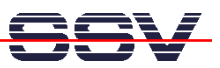

## **Using Floating Point Math with the DNP/1110 Embedded Linux**

*\* 1. Step*: A very simple C source code with floating point math. Don't forget the include for the header file math.h.

```
#include <stdlib.h> 
#include <stdio.h> 
#include <math.h> 
int main (void) 
{ 
    float x, y; 
   printf ("\nHello Embedded Linux User !!!\n\n");
   x = 1.36;
   y = sin(x);
   x = a sin(y);
    return (0); 
}
```
*\* 2. Step*: The sample makefile for building the executable file with GNU C cross compiler. This makefile works also with the native GNU C compiler for the DIL/NetPCs DNP/1486 and ADNP/1486.

```
PROJ = hellomath 
#host compiler 
CROSS =CCFLAGS =#arm cross compiler (DNP/1110-3V) 
#CROSS = /usr/local/arm-linux/bin/arm-linux- 
#CCFLAGS = -march=armv4 -mtune=strongarm 
#i486 cross compiler 
#CROSS = /usr/local/i486-linux/bin/i486-linux- 
#CCFLAGS = -march= i386CC = $(CROSS) qccCFLAGS = -Wall -Os $(CCFLAGS)
#dynamic libc and dynamic libm (you need libm in system !) 
\text{\#LFLAGS} = -\text{WL} - \text{s} - \text{lm}
```
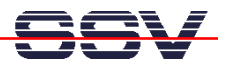

#static libc and static libm (big file !) #LFLAGS = -Wl,-s -static -lm

#dynamic libc and static libm (a good choice !) LFLAGS = -Wl,-s -Wl,-Bstatic -lm -Wl,-Bdynamic

\$(PROJ): \$(PROJ).c Makefile \$(CC) \$(CFLAGS) \$(PROJ).c -o \$(PROJ) \$(LFLAGS)

clean:

rm -f \$(PROJ) \$(PROJ).o